TDDE18 & 726G77 Inheritance & Polymorphism

Christoffer Holm

Department of Computer and information science

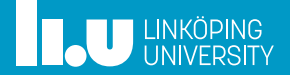

- std::vector
- Inheritance
- Polymorphism
- More on Polymorphism
- Type information
- Exceptions
- Command‐line argument

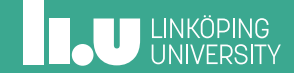

- Inheritance
- Polymorphism
- More on Polymorphism
- Type information
- Exceptions
- Command‐line argument

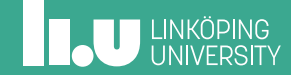

Storage

- Linked storage
- ' Sequential Storage

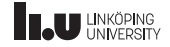

Storage

- Linked storage
	- ' Nodes linked together with pointers.
	- This is what we did in the List lab.
	- ' Very slow to access values in the middle of the collection since we have to loop from the beginning every time.
- ' Sequential Storage

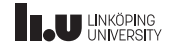

Storage

- Linked storage
- ' Sequential Storage
	- ' If we place everything next to each other in memory, then we know where each element is.
	- ' This is faster for accessing values in the middle.
	- ' However, it is now slower to insert values between two values and at the beginning.
	- ' This is how std::vector works!

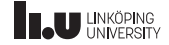

Sequential Storage

#### $std::vector 0$   $(5, 3, 1, 2)$ ;

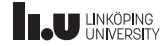

Sequential Storage

 $std::vector<sub>int</sub> > v {5, 3, 1, 2};$ 

$$
\begin{array}{|c|c|c|c|c|}\n\hline\n5 & 3 & 1 & 2 \\
\hline\n\hline\n\hline\n\hline\n0 & 11 & 2 & 3\n\end{array}
$$

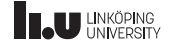

Sequential Storage

 $v.at(1) = 4;$ 

$$
\begin{array}{|c|c|c|c|c|}\n\hline\n5 & 3 & 1 & 2 \\
\hline\n\hline\n\begin{array}{ccc|c|c|c|c|c}\n0 & 1 & 2 & 3\n\end{array}\n\hline\n\end{array}
$$

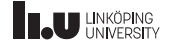

Sequential Storage

 $v.at(1) = 4;$ 

$$
\begin{array}{|c|c|c|c|c|}\n\hline\n5 & 4 & 1 & 2 \\
\hline\n\hline\n\begin{array}{ccc|c|c|c|c|c}\n0 & 1 & 2 & 3\n\end{array}\n\hline\n\end{array}
$$

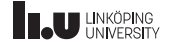

Sequential Storage

v.push\_back(3);

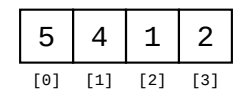

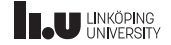

Sequential Storage

v.push\_back(3);

$$
\begin{array}{|c|c|c|c|c|}\n\hline\n5 & 4 & 1 & 2 & 3 \\
\hline\n\hline\n\begin{array}{ccc|c|c|c|c|c|c|c|c} \hline\n1 & 1 & 2 & 3 & 4 \\
\hline\n\end{array}\n\hline\n\end{array}
$$

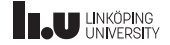

Sequential Storage

 $v.\text{back}() = 6;$ 

$$
\begin{array}{|c|c|c|c|c|}\n\hline\n5 & 4 & 1 & 2 & 3 \\
\hline\n\hline\n\begin{array}{ccc|c|c|c|c|c|c|c|c} \hline\n1 & 1 & 2 & 3 & 4 \\
\hline\n\end{array}\n\hline\n\end{array}
$$

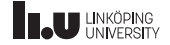

Sequential Storage

 $v.\text{back}() = 6;$ 

$$
\begin{array}{|c|c|c|c|c|}\n\hline\n5 & 4 & 1 & 2 & 6 \\
\hline\n\hline\n\begin{array}{ccc|c|c|c|c|c|c|c|c} \hline\n1 & 1 & 2 & 3 & 4\n\end{array}\n\hline\n\end{array}
$$

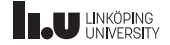

Sequential Storage

v.pop\_back();

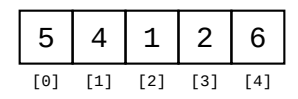

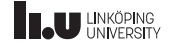

Sequential Storage

v.pop\_back();

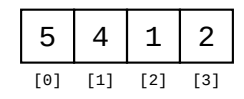

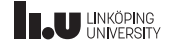

Sequential Storage

- ' std::vector is defined in #include <vector>
- ' Declared like this: std::vector<T>.
- ' A std::vector<T> contains a sequence of values that has the data type T.
- For example: std:: vector<int> is a vector that stores integers.

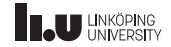

Sequential Storage

- ' Each element in a std::vector is indexed, beginning with 0 being the first element.
- Element i in vector  $v$  can be accessed with either  $v[i]$ or  $v$ .  $at(i)$ .
- $\bullet$  v.at(i) will check that element i exists, so it is preferred over v[i].
- ' First element can be accessed with v.front() and last with  $v$ . back().

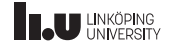

Sequential Storage

- ' It is possible to insert values at the end with v.push\_back(3).
- ' To remove the last element, you write v.pop\_back().
- ' To see how many elements there are, write v.size().

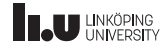

```
vector<string> words {...};
for (int i\{0\}; i < words.size(); ++i)
{
  \text{cout} \leq \text{words}.\text{at}(i) \leq \text{end}}
```
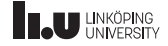

```
vector<string> words {...};
for (string word : words)
{
  cout << word << endl;
}
```
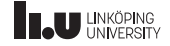

```
vector<string> words {...};
for (string const& word : words)
{
  cout << word << endl;
}
```
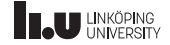

- There are multiple ways to loop through a vector
- The first is to use a counter that goes through each index in order.
- ' The second way is what's know as a *range based for‐loop*.
- A range based for-loop looks like this: for  $(int e : v)$

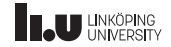

- ' You can read it as: Loop through v, for each iteration the current element is stored in e.
- ' However, each element is *copied* into e.
- $\bullet$  for (int& e : v) does not copy the element in to e, and it allows us to change the values inside the loop.
- ' Since copying is unnecessary for most cases where we want to read the elements, it is recommended that you loop through v like this: for (int const&  $e : v$ )

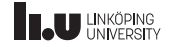

Example

```
#include <vector> #include <iostream>
using namespace std;
int main() {
  vector<int> values{};
  int value{};
  // read values until ctrl
+
D
  while (cin >> value) {
    values.push_back(value);
  }
  // double each value
  for
(int& e : values)
  {
    e = 2^*e:
  }
}
```
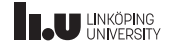

#### Inheritance

- Polymorphism
- More on Polymorphism
- Type information
- Exceptions
- Command‐line argument

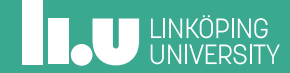

```
class Rectangle
{
public:
  Rectangle(double w, double h)
    : width\{w\}, height\{h\} \{ \}double area() const
  {
    return height * width;
  }
  double get_height() const
  {
    return height;
  }
double get_width() const
  {
    return width;
  }
private:
  double width;
  double height;
};
```

```
class Triangle
{
public:
  Triangle(double w, double h)
    : width\{w\}, height\{h\} \{ \}double area() const
  {
    return height * width / 2;
  }
  double get_height() const
  {
    return height;
  }
double get_width() const
  {
    return width;
  }
private:
  double width;
  double height;
};
```
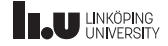

Is there a problem?

- ' There is a lot of code repetition here.
- ' We want to factor out common code, just as we did with similar functions.
- ' In the example above, Rectangle and Triangle share everything except the implementation of area().
- ' How do we do this?

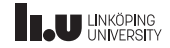

#### What is inheritance?

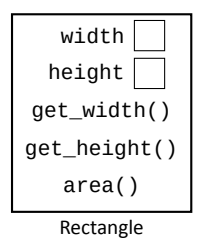

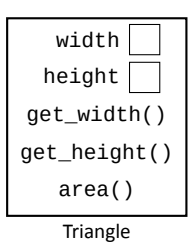

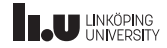

#### What is inheritance?

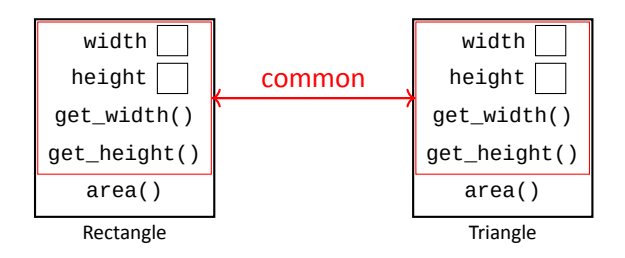

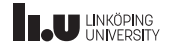

#### What is inheritance?

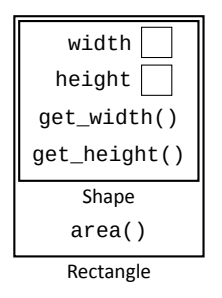

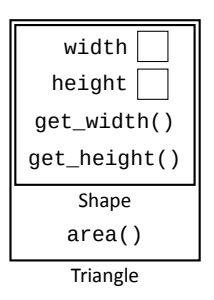

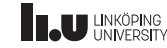

**Terminology** 

- ' The class that contains the shared functionality is called a *Base class*.
- ' A class that inherits another class (a base class) is called a *Derived class*.
- ' A derived class inherits all the members (both functions and variables) from its base class.
- ' Sometimes we say that the derived class *extends* the base class, i.e. it takes everything from the base class and then add more things on top of that.

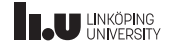

Syntax

```
class Base
{
 // ...
};
class Derived : public Base
{
 // ...
};
```
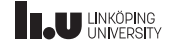

Syntax

- ' Derived *inherits* from Base.
- This is done by adding : public Base at the end of the class declaration.
- I.e. by writing: class Derived : public Base

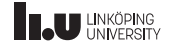

```
// common code
class Shape {
public
:
  Shape(double w, double h)
    : width{w}, height{h} { }
  double get_height() const {
    return height;
  }
  double get_width() const {
    return width;
  }
private
:
  double width;
  double height;
};
```
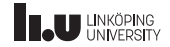

```
// common code
class Shape
{
public:
  Shape(double w, double h)
    : width{w}, height{h} { }
  double get height() const
  {
    return height;
  }
  double get_width() const
  {
    return width;
  }
private:
  double width;
  double height;
};
```

```
class Rectangle : public Shape
{
public:
  Rectangle(double w, double h)
    : width{w}, height{h} { }
  double area() const
  {
    return width * height;
  }
\mathcal{E}class Triangle : public Shape
{
public:
  Triangle(double w, double h)
    : width{w}, height{h} { }
  double area() const
  {
    return width * height / 2;
  }
};
```
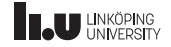
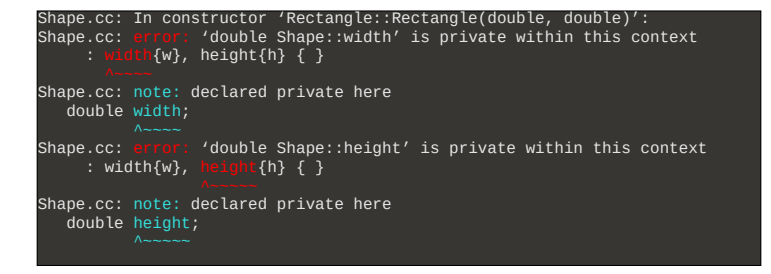

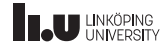

Delegating constructor

- width and height are private in Shape.
- ' This means that Rectangle does not have access to them.
- ' The constructor can therefore not initialize those members.
- ' But, we can call the constructor of Shape which does in fact have access to them to initalize these objects.
- You do this by adding Shape $\{w, h\}$  to the start of the member initialization list.

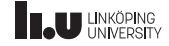

Delegating constructor

Rectangle(double w, double h) : Shape{w, h} { }

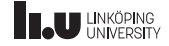

```
// common code
class Shape
{
public:
  Shape(double w, double h)
    : width{w}, height{h} { }
  double get height() const
  {
    return height;
  }
  double get_width() const
  {
    return width;
  }
private:
  double width;
  double height;
};
```

```
class Rectangle : public Shape
{
public:
  Rectangle(double w, double h)
    : Shape\{w, h\} \{ \}double area() const
  {
    return width * height;
  }
\mathcal{E}class Triangle : public Shape
{
public:
  Triangle(double w, double h)
    : Shape{w, h} { }
  double area() const
  {
    return width * height / 2;
  }
};
```
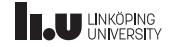

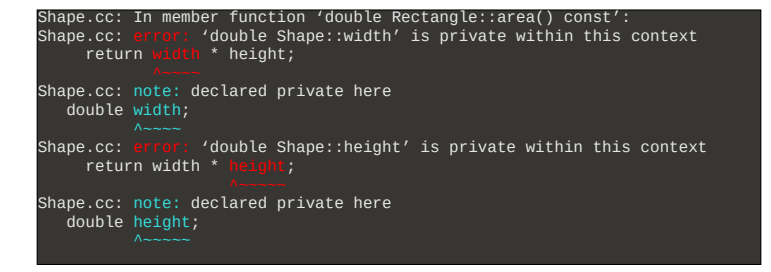

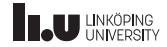

#### protected

- ' As mentioned before; width and height are private in Shape.
- ' This means that neither Rectangle::area nor Triangle::area have access to these variables.
- ' There are two ways to solve it: replace each access to width with get\_width() and likewise for height,
- ' **OR** we make sure that width and height are available for Rectangle and Triangle.

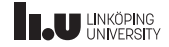

```
// common code
class Shape
{
public:
  Shape(double w, double h)
    : width{w}, height{h} { }
  double get height() const
  {
    return height;
  }
  double get_width() const
  {
    return width;
  }
protected:
  double width;
  double height;
};
```

```
class Rectangle : public Shape
{
public:
  Rectangle(double w, double h)
    : Shape\{w, h\} \{ \}double area() const
  {
    return width * height;
  }
\mathcal{E}class Triangle : public Shape
{
public:
  Triangle(double w, double h)
    : Shape{w, h} { }
  double area() const
  {
    return width * height / 2;
  }
};
```
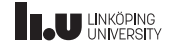

#### protected

- ' protected is the third and final access specifier for members in a class.
- ' It is the same as private, but with one difference: these members are also accessible by all derived classes.
- ' Which means: protected things are secrets kept within the family (inheritance hierarchy), while private things are secrets kept by the individual (class).

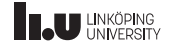

Data members in derived class

```
class Named_Rectangle : public Rectangle
{
public:
  Named_Rectangle(int width, int height, std::string const& name)
    : Rectangle{width, height}, name{name}
  { }
private:
  std::string name{};
};
```
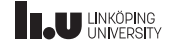

Initialization & Destruction

Named\_Rectangle r {12, 13, "My Rectangle"};

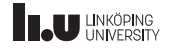

Initialization & Destruction

Named\_Rectangle r {12, 13, "My Rectangle"};

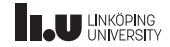

Initialization & Destruction

#### Named\_Rectangle r {12, 13, "My Rectangle"};

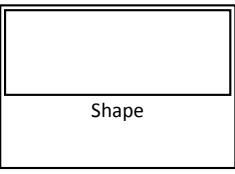

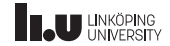

Initialization & Destruction

#### Named\_Rectangle r {12, 13, "My Rectangle"};

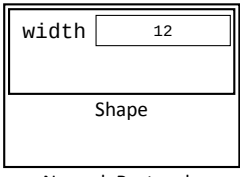

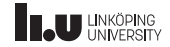

Initialization & Destruction

#### Named\_Rectangle r {12, 13, "My Rectangle"};

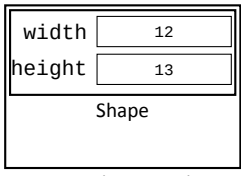

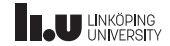

Initialization & Destruction

#### Named\_Rectangle r {12, 13, "My Rectangle"};

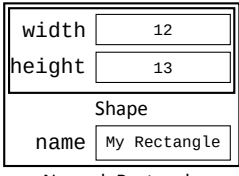

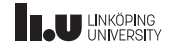

Initialization & Destruction

#### Named\_Rectangle r {12, 13, "My Rectangle"};

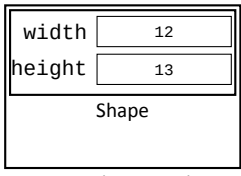

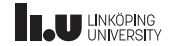

Initialization & Destruction

#### Named\_Rectangle r {12, 13, "My Rectangle"};

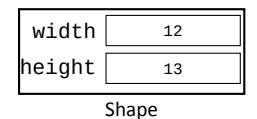

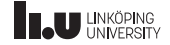

Initialization & Destruction

Named\_Rectangle r {12, 13, "My Rectangle"};

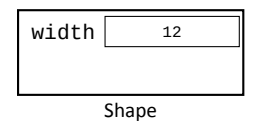

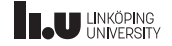

Initialization & Destruction

Named\_Rectangle r {12, 13, "My Rectangle"};

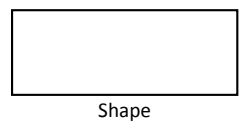

NG

Initialization & Destruction

Named\_Rectangle r {12, 13, "My Rectangle"};

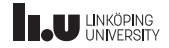

Initialization & Destruction

- ' The top base class of the hierarchy will be constructed first and then its derived class.
- ' Each data member will be construct top‐to‐bottom in declaration order (irregardless of the order in the data member initialization list).
- ' The objects will be destructed in reverse order of construction by first destroying each data member bottom‐to‐top and then recursively destroying the base class.

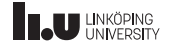

Binding to references

```
void print_height(Triangle& triangle)
{
  cout << triangle.get_height() << endl;
}
void print height(Rectangle& triangle)
{
  cout << triangle.get_height() << endl;
}
```
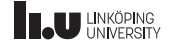

Binding to references

```
void print_height(Shape& shape)
{
  cout << shape.get_height() << endl;
}
```
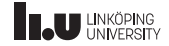

Binding to references

- ' The implementation for both versions of print\_height() are exactly the same.
- Since get height() for Rectangle and Triangle is implemented in Shape, we can get away with just looking at the Shape part of the objects.
- ' By taking the parameter as a Shape& we can bind both Rectangle and Triangle in the same function.

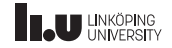

area()

```
void print_area(Shape& shape)
{
  cout << shape.area() << endl;
}
```
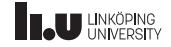

area()

Shape.cc: In function 'void print\_area(Shape&)': Shape.cc: error: 'class Shape' has no member named 'area' cout << shape.area() << endl;

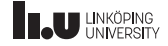

area()

- ' The parameter shape is of type Shape&, meaning we can only access things that resides in Shape.
- ' This means that we cannot call area since it hasn't been declared in Shape.

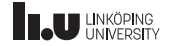

Let's add area() to Shape

```
class Shape
{
public:
  // ...
  double area() const
  {
    return 0;
  }
      // ...
};
```

```
class Rectangle : public Shape
{
public:
  // ...
  double area() const
  {
    return width * height;
  \frac{3}{11}// ...
};
```
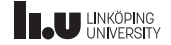

Let's add area() to Shape

```
int main()
{
  Rectangle r {10, 15};
  cout << print_area(r) << endl; // print 0
}
```
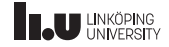

Let's add area() to Shape

- ' We can solve the problem by adding area() to Shape!
- ' However this poses a new problem. In print\_area() we always call Shape::area().
- This is not what we want, we want to call the area() function of whichever type we pass in to the function...
- ' This problem can be solved with *Polymorphism*!

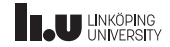

- std::vector
- Inheritance
- Polymorphism
- More on Polymorphism
- Type information
- Exceptions
- Command‐line argument

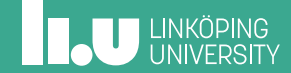

Many forms

Triangle r{...}; Shape& ref {r};

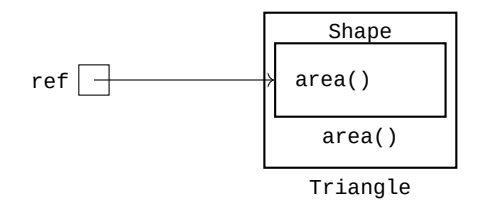

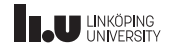

Many forms

Triangle r{...}; Shape& ref {r};

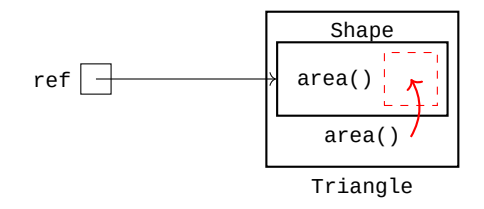

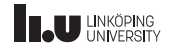

Many forms

- ' The way we solve the problem with print\_area() calling the wrong version is by letting derived classes override the functionality of Shape::area().
- ' I.e. we want the implementation of Shape::area() to be replaceable,
- ' because then the derived class could simply replace the implementation of area() in Shape with its own implementation of area().
- This is done by declaring Shape::area() as virtual.

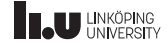

Many forms

```
class Shape
{
public:
  // ...
  virtual double area() const
  {
    return 0;
  }
 // ...
};
```
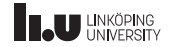

Now it works!

```
int main()
{
  Rectangle r {10, 15};
  cout << print_area(r) << endl; // prints 150
}
```
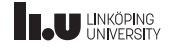
Now it works!

int main() { Rectangle r {10, 15}; cout << print\_area(r) << endl; // prints 150 }  $\frac{1}{\binom{15}{15}}$  Or know

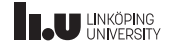

When can we use polymorphism?

```
Shape s{};
Rectangle r{10, 15};
Triangle t{3, 4};
Shape* ptr {&s};
ptr->area(); // returns 0
ptr = &;ptr->area(); // returns 150
ptr = &;ptr->area(); // returns 6
```
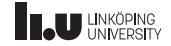

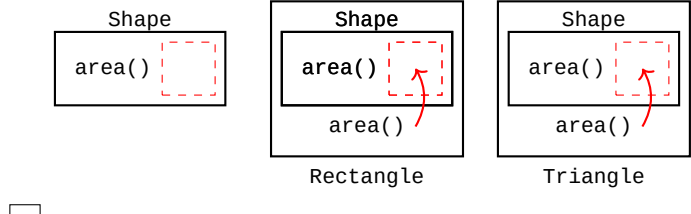

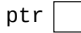

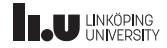

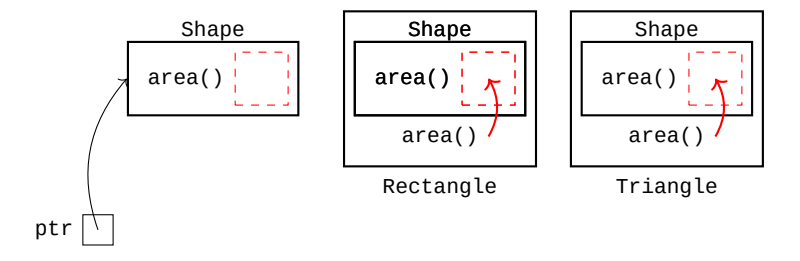

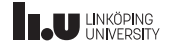

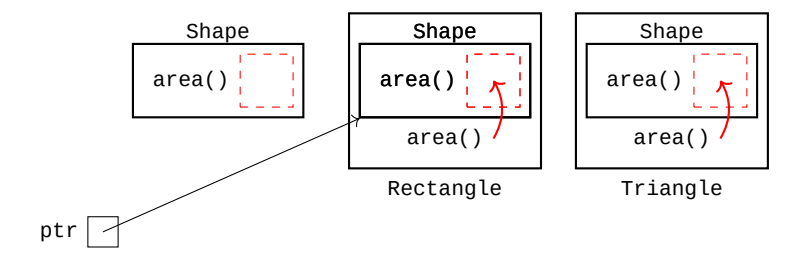

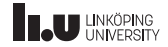

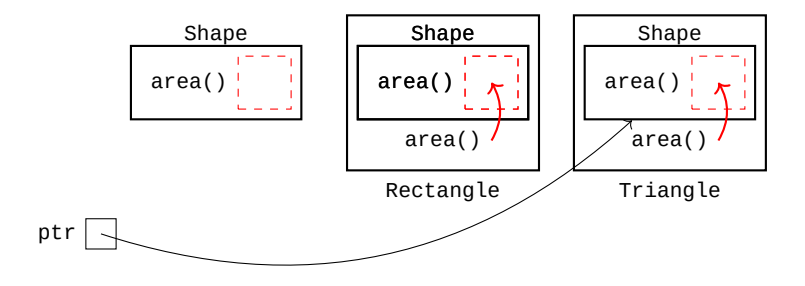

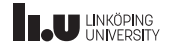

```
class Cuboid : public Shape
{
public:
  Cuboid(double width, double height, double depth)
    : Shape{width, height}, depth{depth}
  { }
  double area() const
  {
    return 2.0 * (width * height + width * depth + height * depth);
  }
private:
  double depth;
};
```
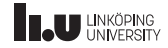

```
Cuboid c{5, 7, 3};
Shape s {c}; // slicing
```
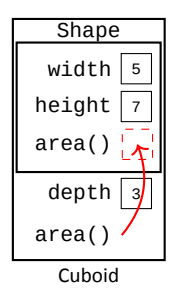

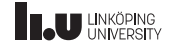

```
Cuboid c{5, 7, 3};
Shape s {c}; // slicing
```
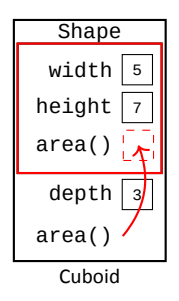

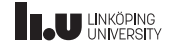

There are pitfalls...

Cuboid c{5, 7, 3}; Shape s {c}; // slicing

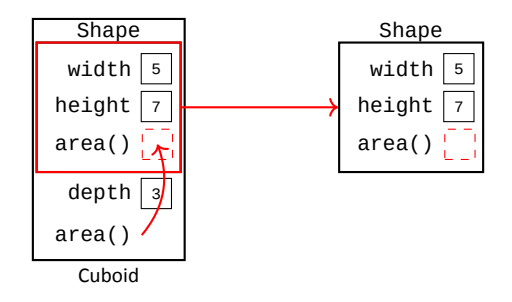

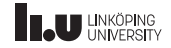

```
Cuboid c{5, 7, 3};
Shape s {c}; // slicing
```
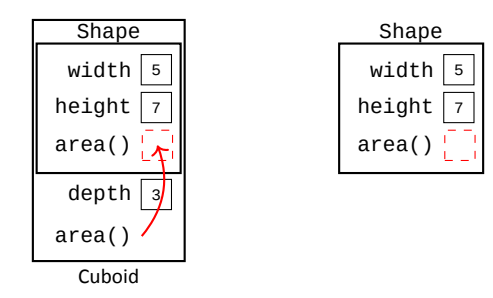

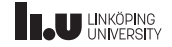

- ' It is possible to copy from a derived type into a the Base class
- ' However, a variable has a fixed size, so when the derived class has more members than the base class, these will be lost.
- ' This is called *slicing* since we slice away everything that does not fit in the Shape‐object.

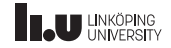

There are pitfalls...

Cuboid c  $\{2, 3, 4\}$ ; Shape s {c}; cout << s.area() << endl; // prints 0

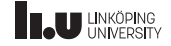

There are pitfalls...

Cuboid c  $\{2, 3, 4\}$ ; Shape& s {c}; cout << s.area() << endl; // prints 24

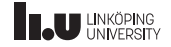

Rule of thumb

When calling a member function:

1. through a non‐reference

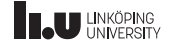

Rule of thumb

When calling a member function:

1. through a non‐reference => Call the member function

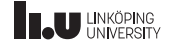

Rule of thumb

- 1. through a non‐reference => Call the member function
- 2. through a non‐pointer

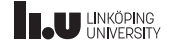

Rule of thumb

- 1. through a non‐reference => Call the member function
- 2. through a non‐pointer => Call the member function

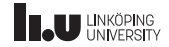

Rule of thumb

- 1. through a non‐reference => Call the member function
- 2. through a non‐pointer => Call the member function
- 3. that is non‐virtual

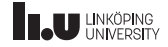

Rule of thumb

- 1. through a non‐reference => Call the member function
- 2. through a non‐pointer => Call the member function
- 3. that is non‐virtual => Call the member function

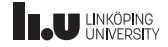

Rule of thumb

- 1. through a non‐reference => Call the member function
- 2. through a non‐pointer => Call the member function
- 3. that is non‐virtual => Call the member function
- 4. otherwise

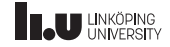

Rule of thumb

- 1. through a non‐reference => Call the member function
- 2. through a non‐pointer => Call the member function
- 3. that is non‐virtual => Call the member function
- 4. otherwise => Call the overriden version

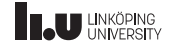

Conclusion

# Always use pointers or references when dealing with polymorphic objects!

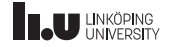

Conclusion

- ' If we always use pointers of references:
- ' we are guaranteed to always call the correct version,
- we avoid the problems with slicing,
- ' we don't have to copy objects if not necessary.

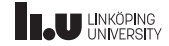

Another good reason for using polymorphism

```
std::vector<Shape*> shapes {
  new Triangle{3, 4},
  new Rectangle{5, 6},
  new Cube{3, 5, 7}
};
for (Shape* shape : shapes)
{
  cout << shape->area() << endl;
}
```
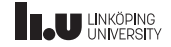

Another good reason for using polymorphism

- ' If we have a shared base class with virtual functions:
- ' We can have base class pointer to objects of derived classes
- ' This means we can store different types inside an std::vector.
- ' This is useful because we can now iterate over objects of different types and get different results based on the "real" type of the objects.

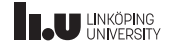

- std::vector
- Inheritance
- Polymorphism
- More on Polymorphism
- Type information
- Exceptions
- Command‐line argument

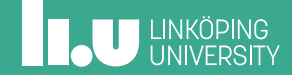

```
class Complex_Shape : public Shape {
public
:
  // ...
  double area() const {
    double sum{0.0};
    for (Shape* shape : shapes) {
      sum += shape->area();
    }
return sum;
  }
private
:
  std::vector<Shape*> shapes;
};
```
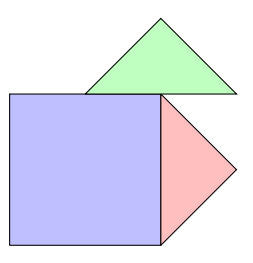

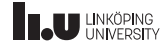

```
class Complex_Shape : public Shape {
public
:
  // ...
  double area() const {
    double sum{0.0};
    for (Shape* shape : shapes) {
     sum += shape->area();
    }
return sum;
  }
private
:
  std::vector<Shape*> shapes;
stativectorsshape > shapes,<br>}; shapes:
```
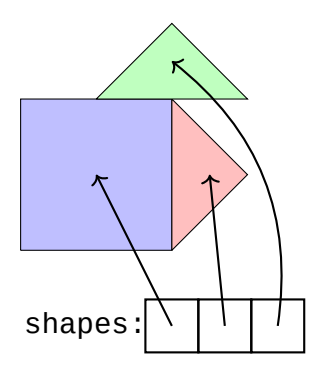

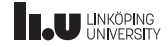

{ Complex\_Shape shape { ... }; cout << shape.area() << endl; } // what happens here?

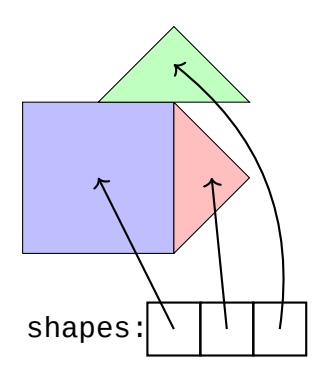

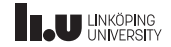

```
{
Complex_Shape shape { ... };
cout << shape.area() << endl;
} // what happens here?
```
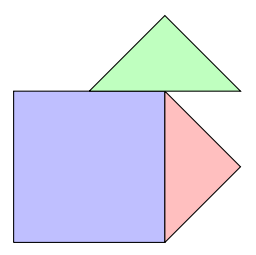

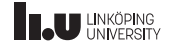

{ Complex\_Shape shape { ... }; cout << shape.area() << endl; } // what happens here?

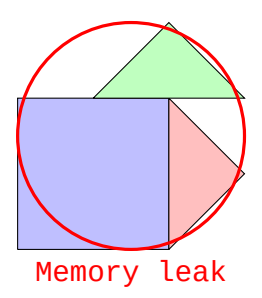

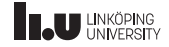

So we create a destructor!

```
class Complex_Shape : public Shape {
public
:
   // ...
~Complex_Shape() {
     for (Shape* shape : shapes) {
       delete shape;
     }
   }
  \prime};
```
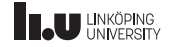

So we create a destructor!

- ' When having manually managed memory in a vector we have to delete it manually in the destructor.
- ' So of course we need one for Complex\_Shape since it keeps a record of various shapes.

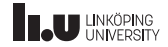

What about now?

Shape\* ptr {new Complex\_Shape{...}}; delete ptr;

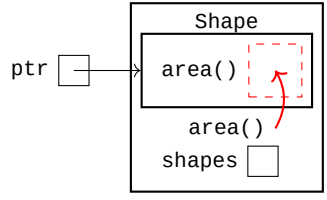

Complex\_Shape

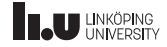

What about now?

Shape\* ptr {new Complex\_Shape{...}}; delete ptr;

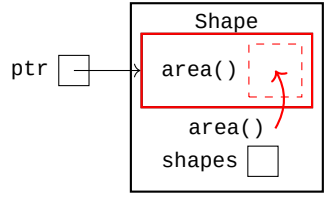

Complex\_Shape

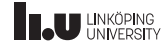
What about now?

Shape\* ptr {new Complex\_Shape{...}}; delete ptr;

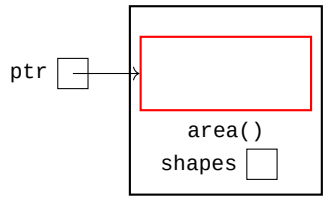

Complex\_Shape

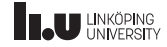

What about now?

Shape\* ptr {new Complex\_Shape{...}}; delete ptr;

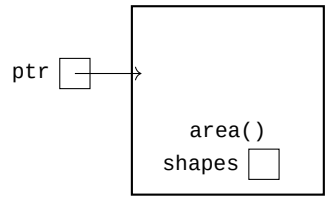

Complex\_Shape

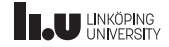

What about now?

Shape\* ptr {new Complex\_Shape{...}}; delete ptr;

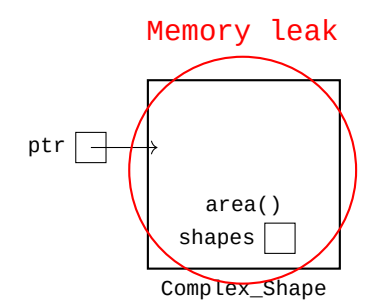

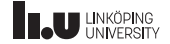

' Letter that the second that

What about now?

- ' When deleting ptr the compiler only sees the Shape‐portion of the object.
- ' This means that it will call the destructor for Shape, even though it is really a Complex\_Shape.
- ' So the problem is essentially that the compiler gets tricked into thinking you are working with a Shape object.
- We solved this problem earlier by adding virtual to our functions.

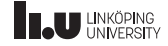

#### virtual‐destructor

```
class Shape
{
public:
  // ...
  virtual ~Shape() = default;
  \overline{11}};
```
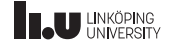

What about now?

Shape\* ptr {new Complex\_Shape{...}}; delete ptr;

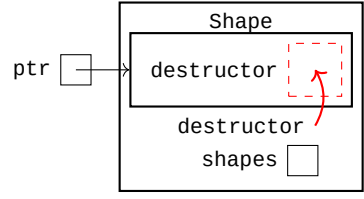

Complex\_Shape

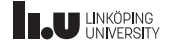

What about now?

Shape\* ptr {new Complex\_Shape{...}}; delete ptr;

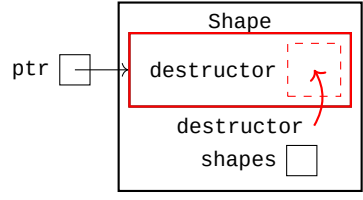

Complex\_Shape

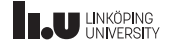

What about now?

Shape\* ptr {new Complex\_Shape{...}}; delete ptr;

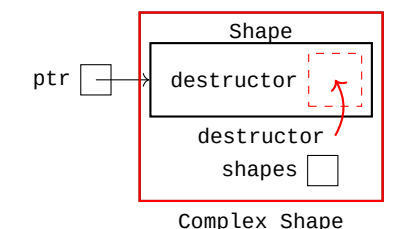

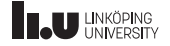

What about now?

ptr

Shape\* ptr {new Complex\_Shape{...}};<br><mark>delete</mark> ptr;

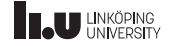

What about now?

### ptr<sup>[1]</sup> Nice!

Shape\* ptr {new Complex\_Shape{...}};<br><mark>delete</mark> ptr;

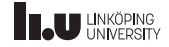

What about now?

- By declaring the destructor as virtual we are allowing derived classes to override the behaviour with their own implementation.
- ' This means that whenever the destructor is called through a pointer or a reference it will call the appropriate destructor.
- ' **Note:** The destructor of a class must also destroy the base class, but this is handled by the compiler so we don't have to think about it.

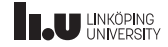

Conclusion

# Always declare the destructor of a polymorphic base class as virtual!

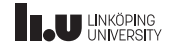

```
class My_Shape : public Shape
{
public:
  // ...
  double arae()
  {
    return 10.0;
  }
  // ...
};
```
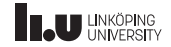

Sometimes humans make mistakes...

Shape\* ptr {new My\_Shape{}}; cout << ptr->area() << endl; delete ptr;

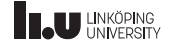

Sometimes humans make mistakes...

Shape\* ptr {new My\_Shape{}}; cout  $\le$  ptr->area()  $\le$  endl; // prints 0 (?!) delete ptr;

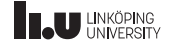

```
class My_Shape : public Shape
{
public:
  // ...
  double|area(){
    return 10.0;
  }
      // ...
};
                     Aha! A misspelling!
```
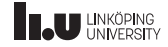

```
class My_Shape : public Shape
{
public:
  // ...
  double area()
  {
    return 10.0;
  }
  // ...
};
```
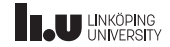

Sometimes humans make mistakes...

Shape\* ptr {new My\_Shape{}}; cout << ptr->area() << endl; delete ptr;

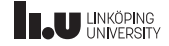

```
Shape* ptr {new My_Shape{}};
cout \le ptr->area() \le endl; // STILL 0 ?!
delete ptr;
```
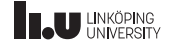

```
class My_Shape : public Shape
{
public:
  // ...
  double area() const
  {
    return 10.0;
  }
      // ...
};
                           We forgot const!
```
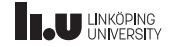

```
Shape* ptr {new My_Shape{}};
cout << ptr->area() << endl; // prints 10
delete ptr;
```
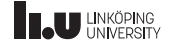

- ' When overriding virtual functions the signature must match *exactly*
- ' The name, the parameters, specifiers etc. it all must match with the base class version of the function.
- ' If it doesn't, the compiler will create a normal function in the derived class with these new properties.
- ' This is not a syntax error, it is just a semantic error.
- ' We have to make sure they match otherwise the compiler gets confused...

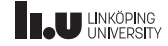

Can't the compiler help us with these simple mistakes?

```
class My_Shape : public Shape
{
public:
  // ...
  double arae() override
  {
    return 10.0;
  }
  // ...
};
```
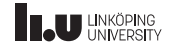

Can't the compiler help us with these simple mistakes?

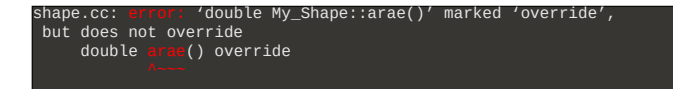

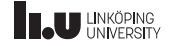

Can't the compiler help us with these simple mistakes?

- ' If you mark a member function as override you tell the compiler that you intended for this member function to override a virtual function in the base class.
- ' This means that the compiler will check whether or not it succeded in overriding the function.
- ' If something is wrong, the compiler tell us and we can fix it!
- ' If we don't use override, the code might compile with the wrong behaviour which is really bad.

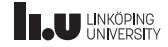

Rule of thumb

## Always mark functions that are meant to override as override!

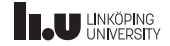

Let's go back to Shape

```
class Shape
{
public:
  // ...
  virtual ~Shape() = default;
  virtual double area() const
  {
    return 0;
  }
  // ...
};
```
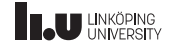

Let's go back to Shape

- ' Does it really make sense that Shape::area returns 0?
- ' What does it mean to take the area of a general shape?
- ' Wouldn't it be better to just skip the implementation?

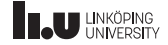

pure‐virtual function

```
class Shape
{
public:
 // ...
 virtual ~Shape() = default;
 virtual double area() const = 0;};
```
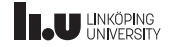

pure‐virtual function

- $\bullet$  You can add = 0 at the end of a virtual function declaration to mark it as a *pure‐virtual* function.
- ' This means that this function doesn't have an implementation.

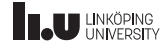

Abstract class

#### A class is *abstract* if it contains one or more pure‐virtual functions

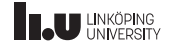

Abstract class

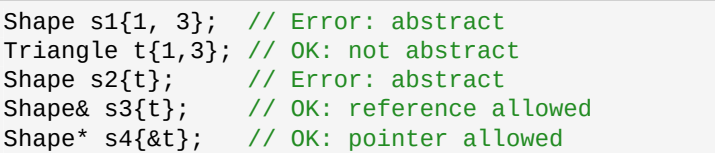

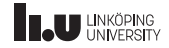

Abstract class

- ' No object of an abstract class is allowed to exist.
- ' This means that we cannot create Shape in any way possible.
- ' The reason is that it contains functions that would crash the program if called (because they do not have an implementation).

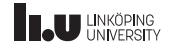

Abstract class

- ' We can however have a pointer or reference of type Shape since these may refer to a derived class of Shape.
- ' All derived classes of an abstract class are also abstract classes until all pure‐virtual functions have been overriden.
- ' Abstract classes are meant to represent general concept that are used as a base class to more concrete things (such as specific shapes).

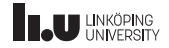

Importing things from the base class

```
class Shape
{
public:
  Shape(double w, double h)
    : width{w}, height{h}
  {
  }
  11...protected:
  double width;
  double height;
};
```

```
class Rectangle : public Shape
{
public:
  // create an identical constructor
 // as the one in Shape
  using Shape:: Shape;
 // make width public in Rectangle
  using Shape::width:
private:
 // make height private in Rectangle
  using Shape::height;
};
```
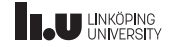

- std::vector
- Inheritance
- Polymorphism
- More on Polymorphism
- Type information
- Exceptions
- Command‐line argument

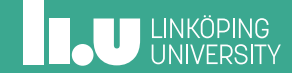
Static vs Dynamic type

```
Shape* ptr {new Triangle{3, 5}};
cout << ptr->area() << endl;
```

```
delete ptr;
ptr = new Rectangle{3, 5};
```
Static: Dynamic:

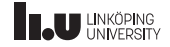

Static vs Dynamic type

```
Shape<sup>*</sup> ptr {new Triangle{3, 5}};
cout << ptr->area() << endl;
```

```
delete ptr;
ptr = new Rectangle{3, 5};
```
Static: Dynamic:

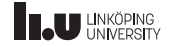

Static vs Dynamic type

```
Shape* ptr {new Triangle{3, 5}};
cout << ptr->area() << endl;
```

```
delete ptr;
ptr = new Rectangle\{3, 5\};
```
Static: Shape\* Dynamic:

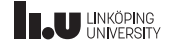

Static vs Dynamic type

```
Shape*|ptr {new <mark>Triangle</mark>{3, 5}};<br>cout << ptr->area() << endl;
delete ptr;
ptr = new Rectangle\{3, 5\};
```
Static: Shape\* Dynamic:

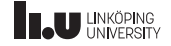

Static vs Dynamic type

```
Shape*|ptr {new <mark>Triangle</mark>{3, 5}};<br>cout << ptr->area() << endl;
delete ptr;
ptr = new Rectangle\{3, 5\};
```
Static: Shape\* Dynamic: Triangle

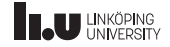

Static vs Dynamic type

```
Shape* ptr {new Triangle{3, 5}};
cout << ptr->area() << endl;
delete ptr;
ptr = new Rectangle[3, 5];
```
Static: Shape\* Dynamic: Triangle

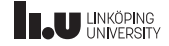

Static vs Dynamic type

```
Shape* ptr {new Triangle{3, 5}};
cout << ptr->area() << endl;
delete ptr;
ptr = new Rectangle[3, 5];
```
Static: Shape\* Dynamic: Rectangle

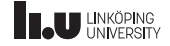

Static vs Dynamic type

- ' The *static* type of a variable is the type it is declared as (it never changes)
- ' The *dynamic* type is the type of the object a pointer points to
- ' The dynamic type can change to any class in the hierarchy of the static type.

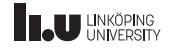

```
class Cuboid : public Shape
{
public:
  // ...
  virtual double volume() const
  {
    return width * height * depth;
  }
 //...
};
```
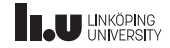

```
Shape* ptr {new Cuboid{3, 4, 5}};
// doesn't work, volume is not
// declared in Shape
cout << ptr->volume() << endl;
```
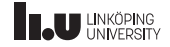

- ' Which functions you can call is directly related to the static type.
- ' I.e. it doesn't matter that the dynamic type of ptr is Cuboid, we can't call volume through a Shape pointer.
- ' Therefore we must, temporarily change the static type to match the dynamic type.

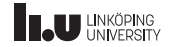

```
Shape* ptr {new Cuboid{3, 4, 5}};
```

```
cout << static_cast<Cuboid*>(ptr)->volume()
     << endl;
```
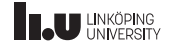

- We can use static\_cast to (temporarily) change ptr into a Cuboid\*, that way we can call volume().
- ' But this is very dangerous...

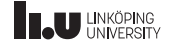

When it all comes crashing down...

```
Shape* ptr {new Rectangle{3, 4}};
cout << static_cast<Cuboid*>(ptr)->volume()
     << endl;
```
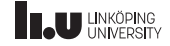

When it all comes crashing down...

$$
\begin{array}{ll}\n\text{Shape* pr} & \text{Pf} & \text{Rectangle}\{3, 4\}; \\
\text{count} & \text{static\_cast} < \text{Obt} < \text{top} > \text{volume}\left(1, 0, 0, 0\right) \\
& \text{and} & \text{cond} < \text{end}\n\end{array}
$$

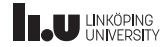

When it all comes crashing down...

- ' We can cast ptr to a pointer to any derived class,
- ' However, this becomes a problem if the type we are casting to is not compatible with the dynamic type...
- ' This will, in most cases, lead to the crashing of your program...
- ' Would be nice if we could check first if it was possible before we cast...

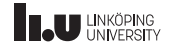

dynamic\_cast

```
Shape* ptr1 {new Cuboid{3, 4, 5}};Shape* ptr2 {new Rectangle{3, 4}};
Cuboid* c1 {dynamic_cast<Cuboid*>(ptr1)};
Cuboid* c2 {dynamic_cast<Cuboid*>(ptr2)};
// c1 is a pointer to a valid Cuboid object
// c2 == nullptr, since ptr2 does not
// point to a valid Cuboid object
```
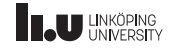

dynamic\_cast

- ' dynamic\_cast is like static\_cast, but before it performs the conversion it will test that the dynamic type is compatible (i.e. is derived from or equal to the type we are casting to)
- ' if they are compatible it will return a valid pointer with the specified static type,
- if they are not compatible it will return nullptr.

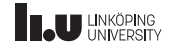

Checking if dynamic type is compatible

```
Shape* ptr {...};
Cuboid* cuboid {dynamic_cast<Cuboid*>(ptr)};
if (cuboid != nullptr)
{
  // only print volume if it is a cuboid
  cout << cuboid->volume() << endl;
}
```
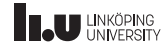

Also works with references!

Cuboid c  $\{3, 4, 5\}$ ;

```
Shape& s {c};
```
cout << dynamic\_cast<Cuboid&>(s).volume() << endl;

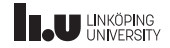

Also works with references!

Rectangle r {3,4}; Shape& s {c};

cout << dynamic\_cast<Cuboid&>(s).volume() << endl;

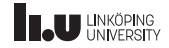

Also works with references!

\$ g++ shape.cc  $$^\circ$ ./a.out terminate called after throwing an instance of 'std::bad\_cast' what(): std::bad\_cast Aborted (core dumped)

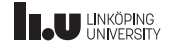

- std::vector
- Inheritance
- Polymorphism
- More on Polymorphism
- Type information
- Exceptions
- Command‐line argument

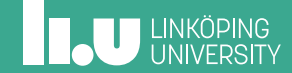

What just happend?!

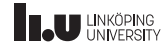

What just happend?!

' References cannot be empty

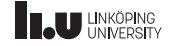

What just happend?!

- ' References cannot be empty
- ' What do we do to signal error?

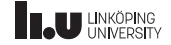

What just happend?!

- ' References cannot be empty
- ' What do we do to signal error?
- ' Exceptions!

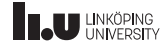

```
int main() {
  try {
    fun1();
    // ...
  }
 catch (std::exception& e) {
    cerr << e.what();
  }
}
```
void fun1() { // ... fun2();  $\mathcal{U}$  ... return ; }

void fun2() { return ; }

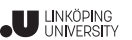

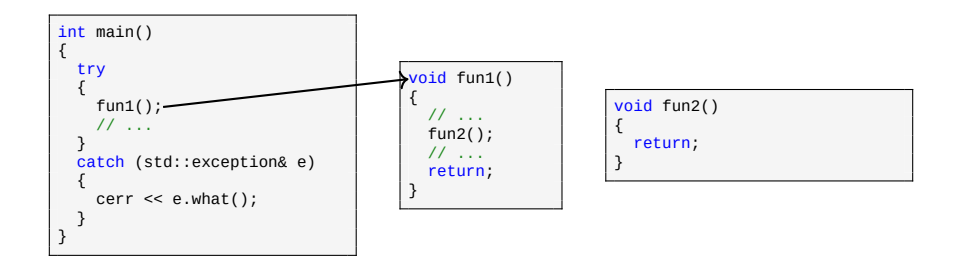

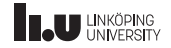

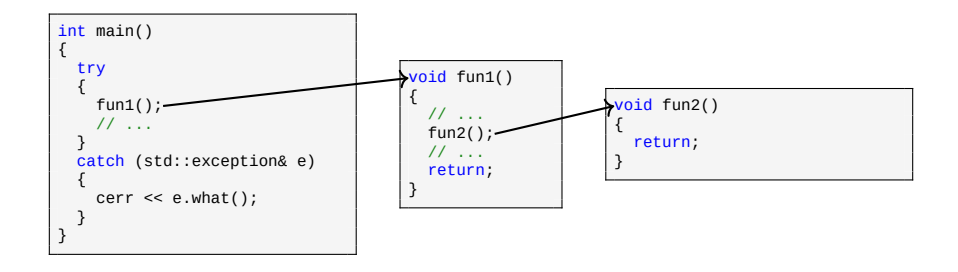

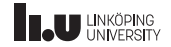

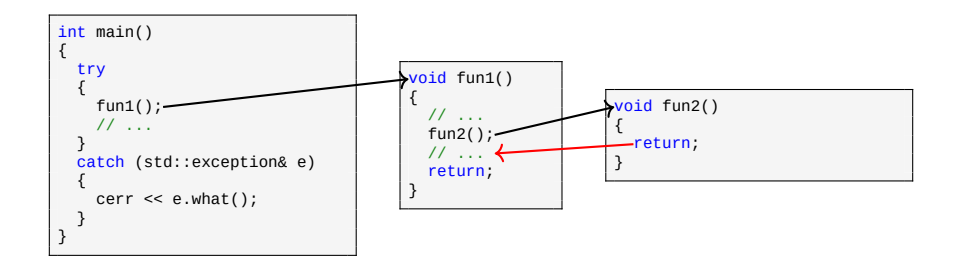

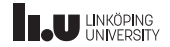

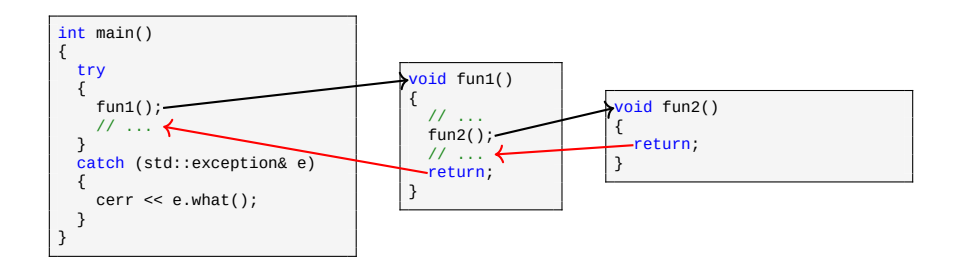

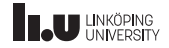

#### Model

```
int main()
{
  try
  {
    fun1();
    // ...
  }
catch (std::exception& e)
  {
    cerr << e.what();
  }
}
```
void fun1() { // ... fun2(); // ... return; }

void fun2()

{

}

throw std::exception{""};

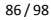

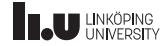

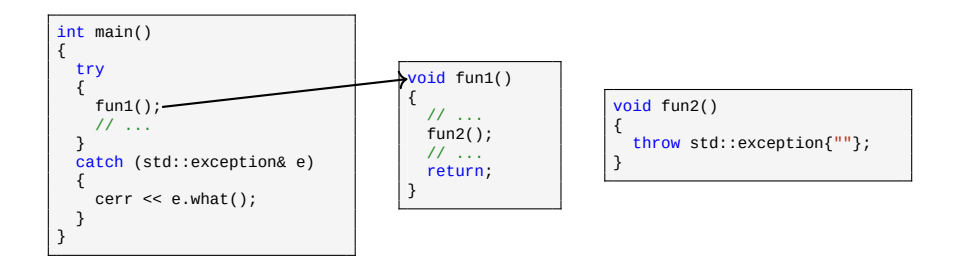

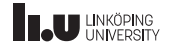

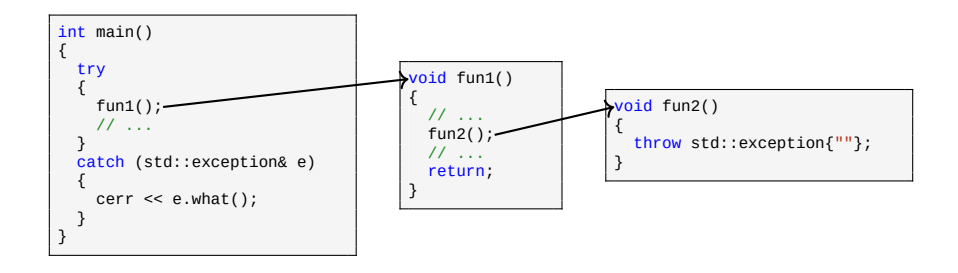

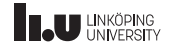

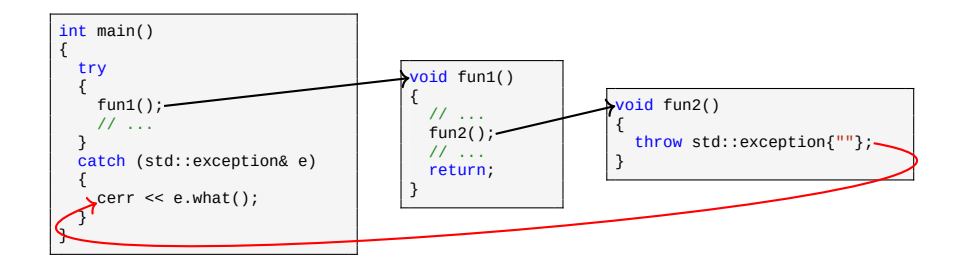

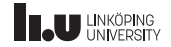
## Exceptions

Model

- ' An exception is an object we *throw*.
- ' Throwing an exception will abort the current function,
- ' it will move backwards in the function call chain until it hits a *try‐catch* block.
- ' Throwing is seperate from returning.
- ' We should only throw exceptions when something went wrong.

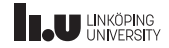

## Exceptions

#### dynamic\_cast

```
#include <stdexcept>
int main()
{
  Rectangle r {3,4};
  Shape& s {c};
  try
  {
    cout << dynamic cast<Cuboid&>(s).volume() << endl;
  }
catch (std::bad_cast& e)
  {
    cout << "s is not a Cuboid!" << endl;
  }
  catch (std::exception& e)
  {
    cout << "Unknown error." << endl;
  }
}
```
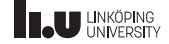

- std::vector
- Inheritance
- Polymorphism
- More on Polymorphism
- Type information
- Exceptions
- Command‐line argument

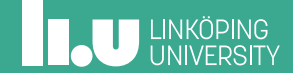

Calling a program with arguments

 $$./a.out a b c$ 

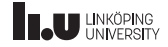

Calling a program with arguments

\$ ./a.out a b c

Arguments: a, b, c

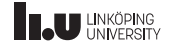

#### 91 / 98

#### Command‐line argument

Calling a program with arguments

- ' Unix‐systems are based on calling programs with various arguments,
- ' This is in fact what "commands" are in the terminal: programs that takes arguments.
- ' But how do we read these arguments in our own programs?

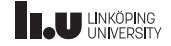

Reading arguments

```
int main(int argc, char* argv[])
{
   // argc = number of arguments passed to the program
// argv = a pointer to an array of pointers to C-strings
}
```
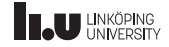

argv

\$ a.out a b c

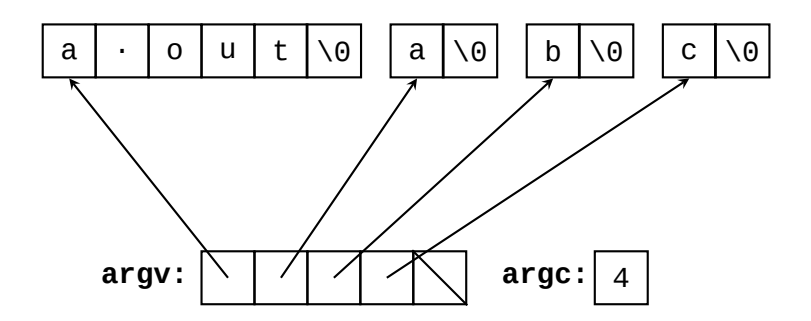

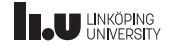

argv

- ' The arguments are passed into your program as C‐strings.
- A C-string is an array of char.
- It is called a C-string because this is how strings work in C.
- ' The end of a C‐string is indicated with the special character '\0'.
- ' **Note:** The name of the executable file is the argument at index 0.

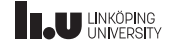

Example

```
int main(int argc, char** argv)
{
  for (int i\{0\}; i < argc; ++i)
  {
    cout << argv[i] << endl;
  }
}
```
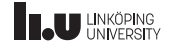

#### Example

 $$./a.out 10 20 30$  $./a.out$ 10 20 30

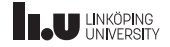

Example

- $\bullet$  We can access the i:th argument with argv[i].
- ' Notice that these are strings!
- ' How do we interpret them as something else?

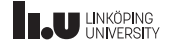

Converting arguments

- ' std::stoi(argv[1]) ‐ convert argv[1] to int
- ' std::stod(argv[1]) ‐ convert argv[1] to double
- ' Using std::stringstream:

```
std::stringstream ss{};
ss << argv[1];int number;
ss >> number;
```
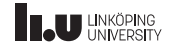

Cool trick

vector<string> args { argv, argv + argc }; // now all arguments reside in the vector // as std::string instead of C-strings

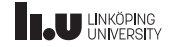

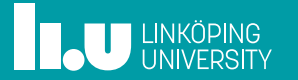